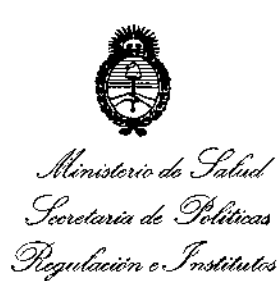

*d£Lsf"Y*

**DISPOSICION N° 7426**

BUENOS AIRES, 24 OCT 2014

VISTO el Expediente Nº 1-47-2128-14-6 del Registro de esta **Administración Nacional de Medicamentos, Alimentos y Tecnología Médica** (ANMAT), y

#### CONSIDERANDO:

Que por las presentes actuaciones GASTROTEX S.R.L. solicita se **autorice la inscripción en el Registro Productores y Productos de Tecnología Médica (RPPTM) de esta Administración Nacional, de un nuevo producto médico.**

**Que las actividades de elaboración y comercialización de productos** médicos se encuentran contempladas por la Ley 16463, el Decreto 9763/64, y MERCOSUR/GMC/RES.NO 40/00, incorporada al ordenamiento jurídico nacional por Disposición ANMAT N° 2318/02 (TO 2004), y normas complementarias.

**QL!e consta la evaluación técnica producida por la Dirección Nacional de Productos Médicos, en la que informa que el producto estudiado reúne los requisitos técnicos que contempla la norma legal vigente, y que los establecimientos declarados demuestran aptitud para la elaboración y el control de calidad del producto cuya inscripción en el Registro se solicita.**

**Que los datos identificatorios característicos a ser transcriptos en los proyectos de la Disposición Autorizante y del Certificado correspondiente, han sido convalidados por las áreas técnicas precedentemente citadas.**

**Que se ha dado cumplimiento a los requisitos legales y formales que contempla la normativa vigente en la materia.**

**Que corresponde autorizar la inscripción en el RPPTM del producto** , **médico objeto de la solicitud,** !

**Que se actúa en virtud de las facultades conferidas por los Decretos** N° 1490/92 y 1886/14.

1

"2014 - Año de Homenaie al Almirante Guillermo Brown, en el Bicentenario del Combate Naval de Montevideo"

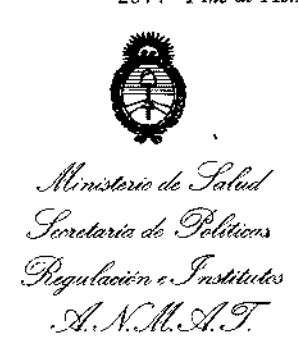

### **DISPOSICION Nº 7426**

#### **Por ello;**

### ELADMINISTRADOR NACIONAL DE LAADMINISTRACIÓN NACIONAL DE MEDICAMENTOS, ALIMENTOS Y TECNOLOGÍA MÉDICA DISPONE:

**ARTÍCULO 10.- Autorízase la inscripción en el Registro Nacional de Productores y** Productos de Tecnología Médica (RPPTM) de la Administración Nacional de **Medicamentos, Alimentos y Tecnología Médica del producto médico de marca** IntroMedic, nombre descriptivo Sistema de Cápsula Endoscópica MIROCAM y **nombre técnico Sistemas de Archivo y Comunicación de Imágenes para** Endoscopía de acuerdo a lo solicitado por GASTROTEX S.R.L., con los Datos **Identificatorios Característicos que figuran como Anexo I de la presente Disposición y que forma parte integrante de la misma.**

ARTÍCULO 20.- Autorízanse los textos de los proyectos de rótulo/s y de **instrucciones de uso que obran a fojas 92 y 94-105 respectivamente, figurando como Anexo JI de la presente Disposición y que forma parte integrante de la misma.**

**ARTÍCULO 30.- Extiéndase, sobre la base de lo dispuesto en los Artículos precedentes, el Certificado de Inscripción en el RPPTM, figurando como Anexo IJI de la presente Disposición y que forma parte integrante de la misma.**

**ARTÍCULO 40.- En los rótulos e instrucciones de uso autorizados deberá figurar la leyenda: Autorizado por la ANMAT, PM-1701-6, con exclusión de toda otra leyenda no contemplada en la normativa vigente.**

**ARTÍCULO 50.- La vigencia del Certificado mencionado en el Artículo 3° será por cinco (S) años, a partir de la fecha impresa en el mismo.** <sup>1</sup>

**ARTÍCULO 60.- Regístrese. Inscríbase en el Registro Nacional de Productores y Productos de Tecnología Médica al nuevo producto. Por Mesa de Entradas de la Dirección Nacional de Productos Médicos notifíquese al interesado, haciéndole entrega de copia autenticada de la presente Disposición, conjuntamente con sus** I

2

Ĉ,

"2014 - Año de Homenaje al Almirante Guillermo Brown, en el Bicentenario del Combate Naval de Montevideo"

Ministerio de Salud Secretaría de Políticas Regulación e Institutos A. N.M.A.T.

# DISPOSICIÓN Nº 426

 $\overline{\phantom{a}}$ 

 $\frac{1}{2}$ 

Anexos I, II y III. Gírese a la Dirección de Gestión de Información Técnica a los fines de confeccionar el legajo correspondiente. Cumplido, archívese.

Expediente Nº 1-47-2128-14-6

DISPOSICIÓN Nº

sao

7426  $\mathbf{r}$ 

Ing. ROGELIO LOPEZ **Administrador Nacional** A.N.M.A.T.

*J/t,HMu;'* '\**5f:d:-/ ,5:::watdr ah* .98oá""".1 *~""""¿Ct0n"cf[,Jt'd;dA) s£ACftS£Y*

ANEXO 1

DATOS IDENTIFICATORIOS CARACTERÍSTICOS del PRODUCTO MÉDICO inscripto en el RPPTM mediante DISPOSICIÓN ANMAT Nº  $Z.A.B.B$ 

Nombre descriptivo: Sistema de Cápsula Endoscópica MIROCAM.

Código de identificación y nombre técnico UMDNS: 17-961 Sistemas de Archivo **y Comunicación de Imágenes para Endoscopía.**

**Marca: IntroMedic.**

Clase de Riesgo: Clase Il

**Indicación/es autorizada/s: diseñado para la visualización de la mucosa del intestino delgado como una herramienta complementaria en la detección de anomalías en el intestino delgado.**

Modelo/s:

. Cápsula MiroCam, Modelos: MC1000, MC1000-F, MC1000-G, MCllOO, MCllOO-M, MCllOO-G, MC1000-W, MClOOO-WM,MC1000-WG.

Receptor MICROCAM, Modelos: MR1000, MRllOO.

Software MIRO VIEW, Modelos: MIRO VIEW 1.0, MIRO VIEW 2.0, MIRO VIEW Express, MIRO VIEW RTV.

Periodo de vida útil: para la cápsula doce (12) meses a partir de la fecha de **empaque.**

**Condición de expendio: Venta exclusiva a profesionales e instituciones sanitarias.**

Nombre del fabricante: INTROMEDIC CO., LTD.

**7426**

Lugar/es de elaboración: Suite 1104, 1105, 1106, 312 E&C Venture Dream Tower 6-cha 197-28, Guro-Dong, Guro-Gu, Seoul, 152-719 COREADEL SUR. Expediente Nº 1-47-2128-14-6.

4

DISPOSICIÓN Nº

Ing. ROGELIO LOPEZ Administrador Nacional .<br>М. М. А

"2014 - Año de Homenaje al Almirante Guillermo Brown, en el Bicentenario del Combate Naval de Montevideo"

L

 $\frac{1}{2}$ 

 $\mathbf{\dagger}$ 

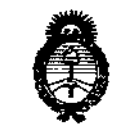

Ministerio de Salud Secretaria de Políticas Pegulación e Institutos A. N.M.A.T.

ANEXO II

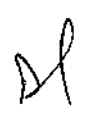

TEXTO DEL/LOS RÓTULO/S e INSTRUCCIONES DE USO AUTORIZADO/S del PRODUCTO MÉDICO inscripto en el RPPTM mediante DISPOSICIÓN ANMAT Nº

7426

Ing. ROGELIO LOPEZ Administrador Nacional **A.N.M.P.** 

5

 $\ddot{\phantom{0}}$ 

7420

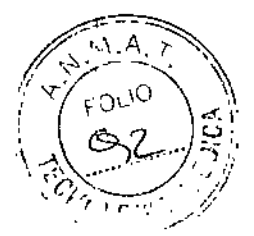

### **PROYECTO DE RÓTULO**

#### Fabricado por **INTROMEDIC CO., LTD**

Suite 1104, 1105, 1106, 312 E&C Venture Dream Tower 6-cha 197-28, Guro-Dong, Guro-Gu, Seoul, 152-719 COREA DEL SUR.

Importado por **Gastrotex SRL**

Santos Dumont 3454 4°6. (CI427EIB) CAPITAL FEDERAL

Tel.: (011) 4555-0482 Fax: (011) 4554-3224

# **ScintroMedic**

## **Mir®Cam®**

#### **Sistema de Capsula Endoscópica MIROCAM**

**Modelo: xx**, which is a set of the set of the set of the set of the set of the set of the set of the set of the set of the set of the set of the set of the set of the set of the set of the set of the set of the set of the CONTENIDO: 1 (una) unidad'

LOTE N°

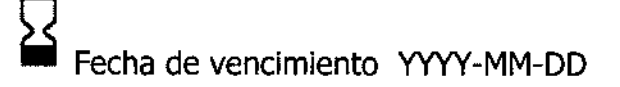

@Producto estéril. Producto de un solo uso. No reutilizar.

**ISTERILE | R Esterilizado por radiación.** 

Instrucciones especiales para operación, advertencias y precauciones se indican

en el manual de instrucciones de uso adjunto.

*Lea las Instrucciones de Uso.*

; *I*

*J*

Director Técnico: Farmacéutico Arnaldo Bucchianeri, M.N. 13056

VENTA EXCLUSIVA A PROFESIONALES E INSTITUCIONES SANITARIAS

AUTORIZADO POR LA ANMAT PM-1701-6

arego

CHIANERI MN 13.056 MN 13.020<br>DIRECTOR TECNICO

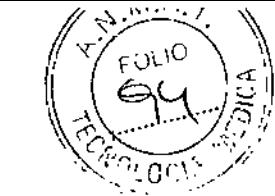

**7426**

### **PROYECTO DE INSTRUCCIONES DE USO**

Fabricado por **INTROMEDIC CO., LTD**

Suite 1104, 1105, 1106, 312 E&C Venture Dream Tower 6-cha 197-28, Guro-Dong, Guro-Gu, Seoul, 152-719 CDREA DEL SUR.

Importado por **Gastrotex SRL**

Santos Dumont 3454 406. (CI427EIB) CAPITAL FEDERAL Tel.: (011) 4555-0482 Fax: (011) 4554-3224

# **Seintro**Medic

*MireCom"*

**Sistema de Capsula Endoscópica MIROCAM**

**Modelo: XX**

CONTENIDO: 1 (una) unidad

@Producto estéril. Producto de un solo uso. No reutilizar.

**ISTERILE RIEsterilizado por radiación.** 

Instrucciones especiales para operación, advertencias y precauciones se indican en el manual de instrucciones de uso adjunto.

*Lea las Instrucciones de Uso.*

Director Técnico: Farmacéutico Arnaldo Bucchianeri, M.N. 13056 VENTA EXCLUSIVA A PROFESIONALES E INSTITUCIONES SANITARIAS AUTORIZADO POR LA ANMAT PM-1701-6

#### **Descripción**

MiroCam<sup>®</sup> se compone de la cápsula MiroCam®, receptor MiroCam®, software MiroView<sup>3</sup><br>y accesorios.<br>Sociol sostitude sociole de la cápsula MiroCam®, receptor MiroCam®, software MiroView<sup>3</sup><br>sociole de la cápsula MiroCam®, r y accesorios. MiroCam<sup>®</sup> es una cápsula endoscópica ingerida por vía oral diseñada para capturar y transmitir imágenes de forma inalámbrica de la mucosa del intestino delgado. Las imágenes capturadas se visualizan a través del software MiroView'" para el diagnóstico de enfermedades relacionadas con el intestino delgado. El sistema de cápsula endoscópica /

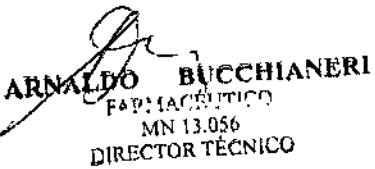

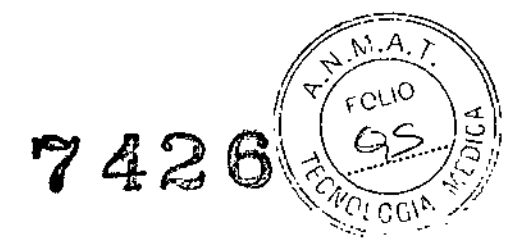

#### **Uso Previsto**

El sistema MiroCam@ está diseñado para la visualización de la mucosa del intestino delgado como una herramienta complementaria en la detección de anomalías en el intestino delgado.

El dispositivo captura imágenes del intestino delgado con una cámara inalámbrica contenida en una cápsuia. Este dispositivo inciuye una cápsula ingerible (que contiene una fuente de luz, una cámara, un transmisor y la batería), un conjunto de electrodos, una unidad de recepción/grabación, un dispositivo de almacenamiento de datos, software para procesar las imágenes (MiroView™) y accesorios.

#### **Procedimiento de cápsula endoscópica**

#### **Preparación del Paciente**

 $\Box$  Un día antes del procedimiento de endoscopia con cápsula.

- Almuerzo: El paciente puede tomar una comida normai airededor del mediodía, seguido por una dieta de líquidos según las instrucciones del médico.

- El paciente debe ayunar durante al menos 12 horas antes del procedimiento. El paciente sólo podrá beber agua (nada de comida o de otras bebidas como leche o café).

- El paciente no debe tomar ningún medicamento dos horas antes de la ingestión de la cápsula endoscópica.

- En los pacientes de sexo masculino puede ser necesario rasurar la zona, según lo aconseje el médico o la enfermera.

- El paciente debe dejar de tomar supiementos de hierro 1 semana antes dei procedimiento de cápsula endoscópica, y no debe ingerir ningún medicamento durante al menos 2 horas antes del procedimiento.

- Los pacientes diabéticos deben seguir los cambios en ia dosis de insulina que prescriba el médico.

- Se recomienda al médico que prescriba al paciente un laxante como PEG o fosfato de sodio. El paciente debe ingerir laxantes 12 horas antes del procedimiento.

- Se recomienda al médico que prescriba al paciente un agente antiespumante (como simeticona), para reducir las burbujas en el tracto gastrointestinal. Debe ingerirse después del laxante.

IOR TÉCNICO

<sup>~</sup> !!*r,* <sup>G</sup> '/*G~*"0oU0 **<sup>~</sup> tJT. "~.'** <sup>L</sup> <sup>I</sup> <sup>~</sup> \ <:'( , *<sup>e</sup> ..'* kl ,)1¡, -' *&¡y.'.~".'*

- El paciente debe abstenerse de fumar durante 12 horas antes del procedimiento,

- El día del examen endoscópico con cápsula, el paciente debe vestir ropa cómoda y suelta, No debe llevar ropa de una sola pieza.

- Antes del procedimiento, no aplicar lociones o perfumes,

 $\Box$  Después de la ingestión de la cápsula endoscópica

**- El** paciente debe abstenerse de tomar cualquier alimento o bebida (excepto agua) durante dos horas tras la ingestión de la cápsula endoscópica MiroCam@.

- Se recomienda beber agua de forma regular durante todo el procedimiento, por ejemplo un vaso cada media hora,

- El paciente puede empezar con comida ligera después de 4 horas. Una vez finalizado¡el examen, el paciente puede comenzar a ingerir comidas normales, '

**- En** caso de dolor abdominal, náuseas o vómitos después de ingerir la cápsula MiroCam@, el paciente debe consultar al médico.

#### **Pasos**

- Colocación de los sensores e Ingestión de la Cápsula
- Comprobación del Funcionamiento de Receptor Mirocam@ y de la Recepción de Señal
- Ingestión de la Cápsula

**PRECAUCIÓN** No morder la cápsula al ingerirla,

**NOTA** Para incrementar la eficacia del procedimiento, asegurarse de ingerir agua de forma regular.

• Comprobación y Colocación del Receptor MiroCam@

**PRECAUCIÓN** El paciente no debe tocar el Receptor durante el procedimiento. Esto podría producir la pérdida de datos de imágenes,

**PRECAUCIÓN** Durante el procedimiento, el indicador SIG debe estar verde. **En** tal caso, comprobar el cable de datos para asegurar que esté bien insertado y comprobar los sensores para asegurar que están fijados al cuerpo,

- Uso del Controlador Magnético
- Carga de Imágenes

, , Carga de la⁄Bater

لانصمكا

BUCQHIANERI DIRECTOR TÉCNICO

 $\square$  La batería debe recargarse después de cada procedimiento.

 $\Box$  La batería puede recargarse de forma individual o con el Receptor.

 $\Box$  La batería debe recargarse en el cargador de la batería.

 $\Box$  Si se insertan dos baterías en el cargador, las baterías automáticamente se cargan de forma consecutiva (no simultánea).

742

#### **USO DE MIROVIEW™**

MiroView<sup>™</sup> es un software informático que facilita el diagnóstico de enfermedades del intestino delgado a través de la visualización de imágenes obtenidas a partir de la cápsula MiroCam<sup>®</sup>.

#### **Notas** para **Uso Seguro**

- Seguir las instrucciones de seguridad incluidas en este Manual de Usuario y las precauciones clínicas aconsejadas para el profesionai médico.
- Los usuarios **DEBEN** haber leído y entendido el Manual de Usuario. **SOLO** profesionales médicos entrenados y calificados o los representantes autorizados de la Compañía IntroMedic, Ud. pueden manejar el sistema.
- El Manual de Usuario **SIEMPRE** debe estar con el equipo. Esto es **RESPONSABILIDAD DEL USUARIO.**
- **• PRECAUCIÓN:** sustancias extrañas incluyendo el agua, líquidos limpiadores, producto de limpieza y tales sustancias pueden dañar el equipo, y no deberían entrar en el equipo.
- **• SOLO** el personal autorizado puede realizar la reparación. Nunca intente abrir cubiertas, paneles o cubiertas.
- **• NO** rayar, doblar, plegar o torcer los cables de datos. Tenga cuidado para guardarlos (protegerlos) contra la tensión mecánica.
- El sensor, el receptor, los cables de datos, y las capsulas no deben ser expuestos al choque mecánico (e.g. por caída). Cualquier daño causado de esta manera anulara la garantía de producto.
- **• PRECAUCIÓN:** El daño/heridas al sensor o al cable de datos puede causar un riesgo de seguridad. Ítems dañados **DEBEN** ser reparados **INMEDIATAMENTE.**

**A TR** 5RL

RUCCHIANERI

**DIRECTOR TECNICO** 

arnalido

usł**pijo kess**orego **MN** 13.05

**NO** manipule fluidos en los alrededores del sistema. Final pule nuitres en los alletes<br>Gustafi<br>Gasp

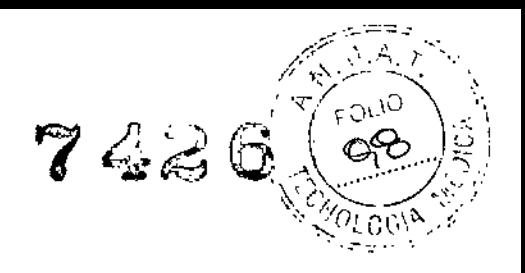

- **o NO USAR** en lugares húmedos.
- **o NO.** operar el equipo con las manos mojadas.
- o Evitar usar el equipo en temperaturas extremas o ambientes húmedos.
- **o NO** mantener ei equipo o realizar los procedimientos en lugares tales como áreas expuestas a luz solar directa, alrededor de calentadores, alrededor de materiales o gases químicos, humedad/lugares húmedos o polvo, o áreas de muy mala ventilación.
- **<sup>o</sup> NO** desmontar o abrir el equipo sin permiso. Esto invalidaría la garantía.
- **o NO** realizar los procedimientos en áreas con vibraciones altas o en ambientes donde las ondas electromagnéticas son generadas.
- **NO** sacar el cable eléctrico agarrándolo por el cable. Cuando este desconectando el cable eléctrico, agarrar el enchufe, y sacar. Esto previene cortocircuitos, desconexión, o el daño del cable.
- **PRECAUCION:** Verificar que el voltaje de poder suministrado desde la fuente de poder es igual al voitaje que el sistema requiere. Revisar el Voltaje y Frecuencia en el adaptador AC/DC.
- **PRECAUCION:** Verificar que todas los terminales de conexión están bien conectadas al sistema.
- **PRECAUCION:** Apagar el interruptor de poder antes de conectar el sensor.
- **o NO** desechar sensores, cables y conectores con el resto de desecho. Descartar por separado como basura industrial o médica.
- **o PRECAUCION:** Desechar la batería de acuerdo a las regulaciones de desechos industriales. **NO** desechar con el resto de la basura.
- **o NO** realizar el procedimiento simultáneamente con otros procedimientos usando productos o equipos médicos.
- **o NO** usar para otra finalidad que el tratamiento médico.
- **o NO** conectar el cable de USB al receptor mientras el cable de datos del receptor y el sensor todavía están conectados.
- **o NO** cargar al receptor mientras el cable de datos del receptor y el sensor todavía están conectados.
- Conectar el cable de USB al receptor sólo después del montaje de este sobre el cargador./

orego

**lICCHIANERl**MM ับ 3 มห.ศ DIRECTOR TÉCNICO

 $7426(5)$ **• NO** instalar ningún otro programa en la estación de trabajo utilizado párá'<sup>ol</sup>ajos. ',". ~ revisión y el diagnóstico de datos de imágenes de pacientes (i.e. computadoras con el programa MiroView).

" ,-;.-:= ~ .

*,.;;-.,: ..l\. ,~. ,*  $\mathcal{N} \rightarrow \mathcal{N} \rightarrow \mathcal{N}$  $\sqrt{\frac{2}{\pi}}$  four  $\sqrt{2}$ 

*¡*

- La capsula es desechable y no debería ser reusada.
- La capsula y el sensor son desechables, y deberían ser desechados de acuerdo a las regulaciones locales.
- Solo usar la capsula, el receptor, los cables de datos y el sensor en las condiciones de ambiente medico.

#### **Contraindicaciones**

- No está indicado en pacientes con confirmación o sospecha de obstrucción del tracto gastrointestinal, perforaciones, estenosis o fístulas.
- No está indicado en pacientes que tengan dificultad para ingerir alimentos o píldoras (disfagia).
- No está indicado en pacientes que tengan dificultad para comunicarse.
- No está indicado en pacientes con indigestión o vaciado gástrico lento.
- No está indicado en pacientes que puedan verse afectados por la radiación electromagnética, como mujeres embarazadas, lactantes y pacientes con enferm'edades cardiacas o epilepsia.
- No está indicado en pacientes con diverticulosis del intestino delgado.
- No está indicado en pacientes para los que el médico no recomiende el procedimiento.
- No está indicado en pacientes con marcapasos y/o desfibriladores.
- Este dispositivo está indicado para pacientes mayores de 18 años.

#### **Enfermedades Observables**

#### **Hemorragia digestiva de origen oscuro (HDO)**

- Angioectasia
- Divertículo de Meckel
- Antiinfiamatorios no esteroides (AINE)

#### **Enfermedad de Crohn**

#### **Tumores del Intestino Delgado**

'HIANERI  $F^a P$  : 14 $C\bar{W}$  ,  $\bar{W} \cap \bar{O}$  . . **MN** 13, ó **DIRECTOR** *tCNICO*

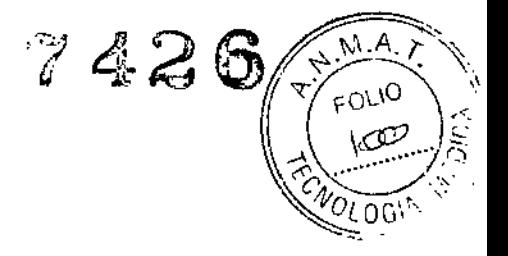

- Pólipos
- Síndrome de Peulz-Jeghers
- Poliposis adenomatosa familiar
- Linfoma
- **Carcinoides**
- Tumor estromal gastrointestinal (GIST)
- Lipoma
- Hemangioma

#### **Inflamación**

- Tuberculosis intestinal
- Fiebre tifoidea
- **Angeitis**
- **Amiloidosis**
- Enteritis eosinofílica

**Enfermedad Celiaca Enfermedad de Behcet Enfermedad de Cowden Síndrome de Cronkhite-Canada**

#### **Condiciones Ambientales de Operación, almacenamiento y transporte**

#### **Condiciones de Almacenamiento**

- Condiciones ambientales para almacenamiento
	- temperatura: -10°C +70°C  $\ddot{\phantom{a}}$
	- Humedad relativa: 10%-80%
	- Presión atmosférica: 700hPa a 1060hPa
- Mantener en lugar que no esté en contacto con el agua
- Mantener en un lugar fuera de la luz directa
- 
- Mantener lejos de los niños
- 

• Mantener lejos de materiales peligrosos para el cuerpo humano<br>• Mantener lejos de los niños<br>• No almacenar con químicos<br>• Guardo Sestegadente<br>• Guardo Sestegadente<br>• ARNALPO

BUCCHIANERI ARNAL PO F۵ MN 18.056 DIRECTOR TÉCNICO

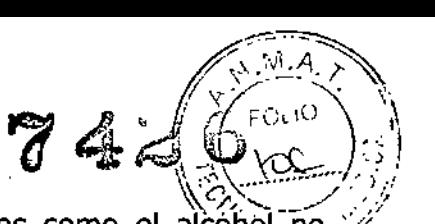

į.

- Para la limpieza solo usar gaza con agua. Otros líquidos como el alcóhol no deben usarse.
- Usarel cargador de la batería proporcionada
- Si el producto no se usa en un periodo extenso de tiempo por favor separar la batería de la unidad.

#### **Condiciones de transporte**

- Temperatura:  $-10$ <sup>o</sup>C-  $+70$ <sup>o</sup>C
- Humedad relativa: 10% - 80%
- Presión atmosférica: 700hPaa 1060hPa
- •. El producto DEBEser manejado con cuidado.

#### **Condiciones de Operación**

- Temperatura: +10°C-+40°C
- Humedad relativa: 45% 75%
- Presión atmosférica: 700hPa a 1060hPa

**ADVERTENCIA: NO** operar el equipo en alrededores de generadores, estaciones de poder, dispositivos de rayos-Xy estaciones de transmisión donde se generan niveles altos de ondas electromagnéticas. Las ondas electromagnéticas pueden producir mal función del equipo.

**PRECAUCION:** Si el equipo ha sido traído en un ambiente frío (flete aéreo) en un cuarto caliente, la activación inicial deberá ser colocada después de unas pocas horas para permitir el ajuste y balance de la temperatura y la evaporación de la humedad condensada.

**ADVERTENCIA: NO** operar el equipo en alrededores de fuentes de calor, campos magnéticos y eléctricos (cercana al transformador) o cerca de instrumentos generadores de señales de alta frecuencia.

**MAY SUBSTRIPT ABANALDO INCEHI**<br>
SOCIO-DOMOTE FABRICATION

**leClitANH<l**  $F^T$  $F^T$  $A^T$ 

**ADVERTENCIA: NO** usar MiroCam junto con dispositivos médicos o procedimientos que' . involucra corriente eléctrica.

 $\left(\sqrt{\frac{8.6444}{FOL10}}\right)$ 

*, Vr} ,.-* ,1' **....' lCS'-' .'...'/**

 $7.42 \, \text{G} \, \text{MeV}$ 

No usar Mirocam con equipos quirúrgicos. Esto puede resultar en quemaduras en el sitio de los electrodos y posible daño a la capsula y el receptor.

No usarla unidad en radios cerrados (dentro de 1m) de equipos de terapia de onda corta o microondas. Esto puede producir inestabilidad en la captura de la imagen.

#### **Precauciones de Seguridad**

**PRECAUCION:** Asegurarse que el ambiente este sin interferencia de los campos electromagnéticos.

Asegurarse que el ambiente este sin ruido y vibración.

No realizar el procedimiento mientras se usan otros equipos, dispositivos o productos;

La instrucción para uso del sensor pads **DEBE** ser observada.

NO usar en pacientes con marcapasos o desfibriladores.

**PRECAUCION:** No usar la capsula si el empaque esta sin sello.

**• NO** reusar la capsula usada.

/

- Prevenir accidentes inesperados como fuego o explosión, no usar cualquier producto cerca o en presencia de sustancias inflamables o inflamables.
- **• NO** desensamblar el equipo o abrir la cubierta. En caso de que el servicio se requiere por favor contactar con el soporte al cliente de IntroMedic o punto local de venta inmediatamente.
- Solo los accesorios autorizados y diseñados por IntroMedic Co., Ltd deberá ser usadas con este equipo. Las fallas resultan del uso de accesorios inapropiados que no están garantizados.
- El equipo puede tener un efecto en otros productos o ser efectuada por otros productos.
- Seguir las instrucciones del médico y atenerse a las directivas del Manual de Usuario.
- **• NO** tratar de cargar los datos mientras los cables están conectados al receptor.
- **• NO** cargar la batería en el receptor mientras que el cable de datos y los sensor pads están aun conectados al receptor.

Gustayo \$e��ণ্ণ **So lo- r n** GAST**ROTEX** S<sup>IR</sup>

CCHIANERI

 $7426\sqrt{\frac{103}{102}}$ Mantener alejados de sitios de radiación de alta frecuencia (tales como radar aito voltaje, plantas de instalación, MRI, *CT* o mantas eléctricas, etc) durante el procedimiento de capsula endoscópico (esto puede resultar en efectos adversos requiriendo una operación de emergencia).

 $\sqrt{\sum_{f \in \text{OLD}} A_{f}}$ 

- En caso de cualquier síntoma de dolor abdominal, vomito, fiebre, dolor del corazón, disnea o durante o después del procedimiento de capsula endoscópica por favor notificar al médico.
- Chequear la conexión entre el receptor y el cable de datos.
- o Chequear que la batería en el receptor es completamente cargado antes de usar.
- **o NO** usar ia capsula si el empaque esta sin sellar.
- Después de ingerir la capsula chequear siempre si la capsula ha sido excretada.
- Antes de someter al procedimiento de la capsula endoscópica los pacientes con diabetes deben ser informados vía un profesional médico con respecto a dosis de medicación apropiada.
- Para datos de mayor precisión y mejor análisis los pacientes pueden tener alimentos sólidos para el almuerzo pero deben tener líquido para la cena en el día antes del procedimiento.
- Si es recomendado por un medico el paciente debe tomar un laxante antes del procedimiento.
- **• NO** fumar por lo menos 2 horas antes del procedimiento.
- **o NO** morder la capsula.
- Evitar actividad física excesiva durante el procedimiento.
- 2 horas después de ingerir la capsula los pacientes pueden tomar agua y después de 4 horas pueden tomar líquidos.
- o Cuando se somete al procedimiento **NO** hacer contacto físico con otra persona durante el mismo procedimiento.
- Durante la operación del receptor **NO** tocar al receptor.
- Solo usar las baterías proporcionadas y nunca remover la batería del receptor durante el procedimiento.
- Durante la descarga de datos guardados en el receptor al PC evitar la desconexión del USB. Esto puede dañar los datos del paciente.
- Confirmar siempre que el USB esté conectado al software del MiroView.

*j*

A RN *BCCHIANERI*  $^6$ P $:10$ C $\%$ UTIC $\cap$ MN 13.056 **DIRECTOR TécNfCO**

- *f":;I* /1 <)) ~ ~~-=. *(j* ~J(:9 <sup>~</sup> (;;.\ .;:~': .::;'.
- Chequear el rango de energía AC antes de usar la estación,
- **NO** tocar la energía AC con las manos mojadas.
- **• NO** abrir el envoltorio del receptor o tocarlo fuera del hospital.
- Este dispositivo está diseñado para pacientes mayores de 18 años.

**PELIGRO:** La capsula toma una foto por 11 horas y se excreta normalmente en 24 horas bajo condiciones normales. Si la capsula no ha sido excretada del paciente dentro de las 72 horas, el paciente deberá contactar al médico, Después del examen el médico puede necesitar desarrollar una operación o un tratamiento quirúrgico para remover la capsula.

**PELIGRO** Antes de mover el sistema asegurarse siempre desconectar el monitor del sistema principal y luego mover seguramente el sistema principal y el monitor por separado. Conectar el sistema principal y el monitor solo después de que el hardware este completamente instalado, seguro y estable.

#### **Limpieza y Mantenimiento**

#### **• Endoscopio, partes y Accesorios**

Todos los productos deben ser mantenidos limpios. Para la limpieza frote ligeramente con un paño suave húmedo en agua caliente al menos una vez por semana. No usar solventes orgánicos tales como laca, tiner, etileno y oxido debido a que pueden producir daño al equipo, Tener cuidado de que sustancias extrañas ingresen al sistema principal cuando se está limpiando.

**SIEMPRE** operar el equipo bajo las condiciones ambientales sanitarias. **NO** usar calor o gas para la desinfección de la capsula.

#### **• Desplazamiento del equipo**

**PRECAUCION** al mover el equipo

**PELIGRO:** un exceso de impactos o golpes puede causar daños internos.

Si el cableado es conectado/desconectado cuando se mueve, chequear el estado real'del cable después de moverlo.

Si el daño al equipo se descubre después de mover, inmediatamente contactar con el distribuidor local o IntroMedic.

Fe Pitarion of The Controlled Controlled Controlled Controlled Controlled Controlled Controlled Controlled Controlled Controlled Controlled Controlled Controlled Controlled Controlled Controlled Controlled Controlled Contr

**, "UANt:JtI**

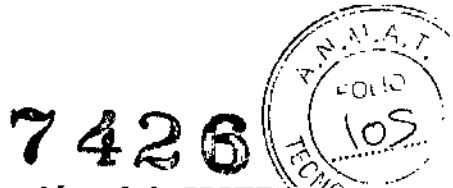

Respete la normativa nacional vigente para la eliminación del SISTEMA accesorios.

Está compuesto por diferentes materiales y contiene, además de BATERÍA componentes electrónicos.

El aparato no se debe eliminar al final de su vida útil con la basura doméstica.

El aparato se puede devolver a INTROMEDIC O A SUS REPRESENTANTES LOCALES para su eliminación reglamentaria y ecológica.

arego ànie ael

CHIANERI ARNAI MN 13.0%<br>DIRECTOR ECNICO

*"2014 -Año de Hamenqíe alAlmirante Guillermo Brown, en el Bicentenaria del Cambate Naval de Montevideo"*

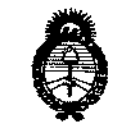

Ministerio de Solud Secretaria de Políticas Piegulación e Institutos . A. N. M. A. I

#### ANEXO III

#### **CERTIFICADO**

Expediente NO: 1-47-2128/14-6

**El Administrador Nacional de la Administración Nacional de Medicamentos,** Alimentos y Tecnología Médica (ANMAT) certifica que, mediante la Disposición Nº **1.2.6** y de acuerdo a lo solicitado por GASTROTEX S.R.L., se autorizó la **inscripción en el Registro Nacional de Productores y Productos de Tecnología Médica (RPPTM), de un nuevo producto con los siguientes datos identificatorios característicos:**

Nombre descriptivo: Sistema de Cápsula Endoscópica MIROCAM.

Código de identificación y nombre técnico UMDNS: 17-961 Sistemas de Archivo y **Comunicación de Imágenes para Endoscopía.**

**Marca: IntroMedic.**

Clase de Riesgo: Clase II

**Indicación/es autorizada/s: diseñado para la visualización de la mucosa del intestino delgado como una herramienta complementaria en la detección de anomalías en el intestino delgado.**

Modelo/s:

Cápsula MiroCam, Modelos: MCI000, MCI000-F, MCI000-G, MClIOO, MClIOO-M, MClIOO-G, MC1000-W, MC1000-WM, MC1000-WG.

Receptor MICROCAM, Modelos: MRI000, MRlIOO.

Software MIRO VIEW, Modelos: MIRO VIEW 1.0, MIRO VIEW 2.0, MIRO VIEW Express, MIRO VIEW RTV.

empaque. **Período de vida útil: para la cápsula doce (12) meses a partir de la fecna de** I

**Condición de expendio: Venta exclusiva a profesionales e instituciones sanitarias.** Nombre del fabricante: INTROMEDIC CO., LTD.

•

#### $II...$

DISPOSICIÓN Nº

 $\mathbb I$ 

Lugar/es de elaboración: Suite 1104, 1105, 1106, 312 E&C Venture Dream Tower 6-cha 197-28, Guro-Dong, Guro-Gu, Seoul, 152-719 COREA DEL SUR. Se extiende a GASTROTEX S.R.L. el Certificado PM-1701-6, en la Ciudad de Buenos Aires, a ..., 24. 001.2014..............., siendo su vigencia por cinco (5) años a contar de la fecha de su emisión.

7426

ħ

ŧ

ing. ROGELIO LOPEZ **Administrador Nacional A.N.M.A.T.**